## **FORMAT BUILT-IN MEM. (GZ-HM450/GZ-HM650/GZ-HM670/ GZ-HM690)**

Deletes all files on the built-in memory.

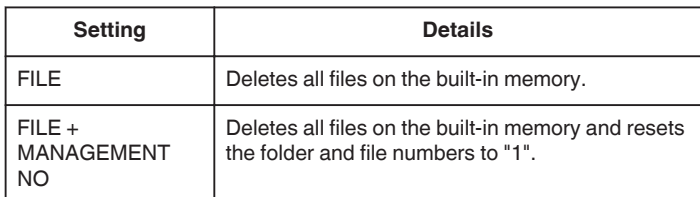

## **Caution :**

- 0 All data on the built-in memory will be deleted when it is formatted. Copy all files on the built-in memory to a computer before formatting.
- 0 Connect the AC adapter when formatting the built-in memory. Formatting cannot be performed if the AC adapter is not connected.

## **Displaying the Item**

*1* Tap "MENU".

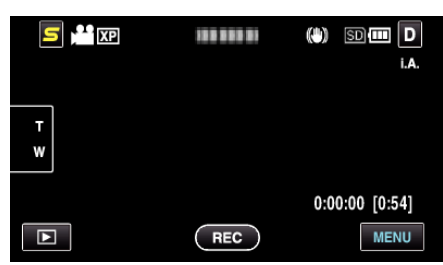

**2** Tap " $\frac{1}{2}$ ".

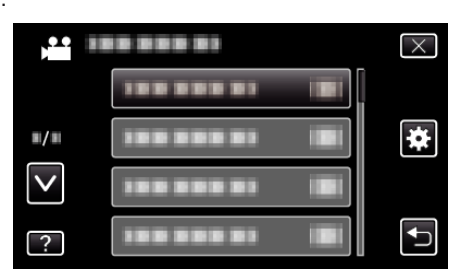

*3* Tap "FORMAT BUILT-IN MEM.".

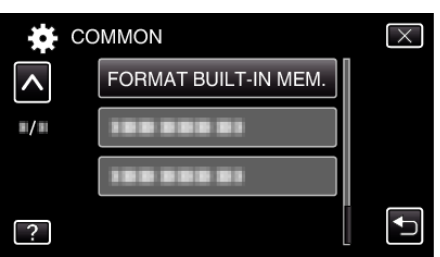